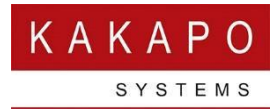

# **UNITY MOBILE IPHONE - LATEST RELEASE NOTES**

#### **CONTENTS**

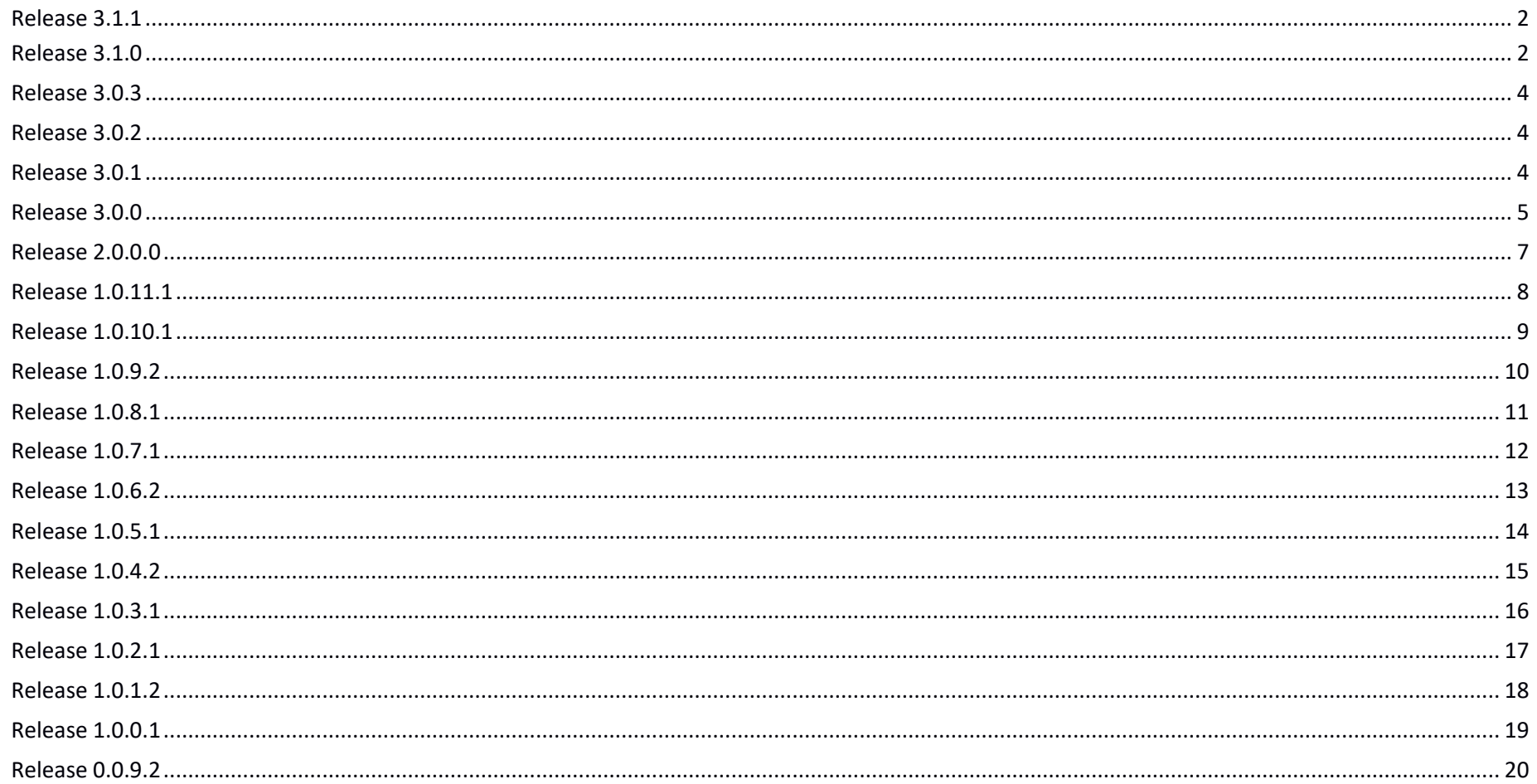

## Release 3.1.1

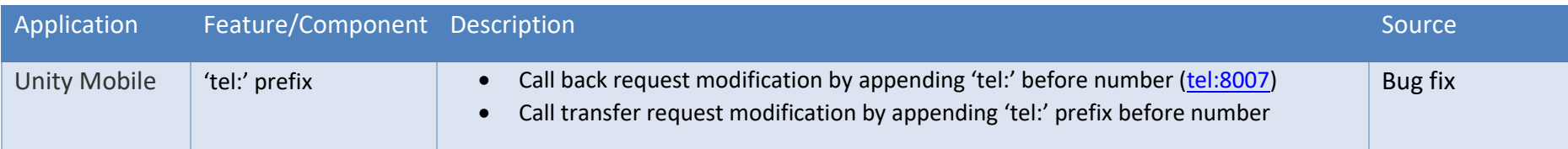

## Release 3.1.0

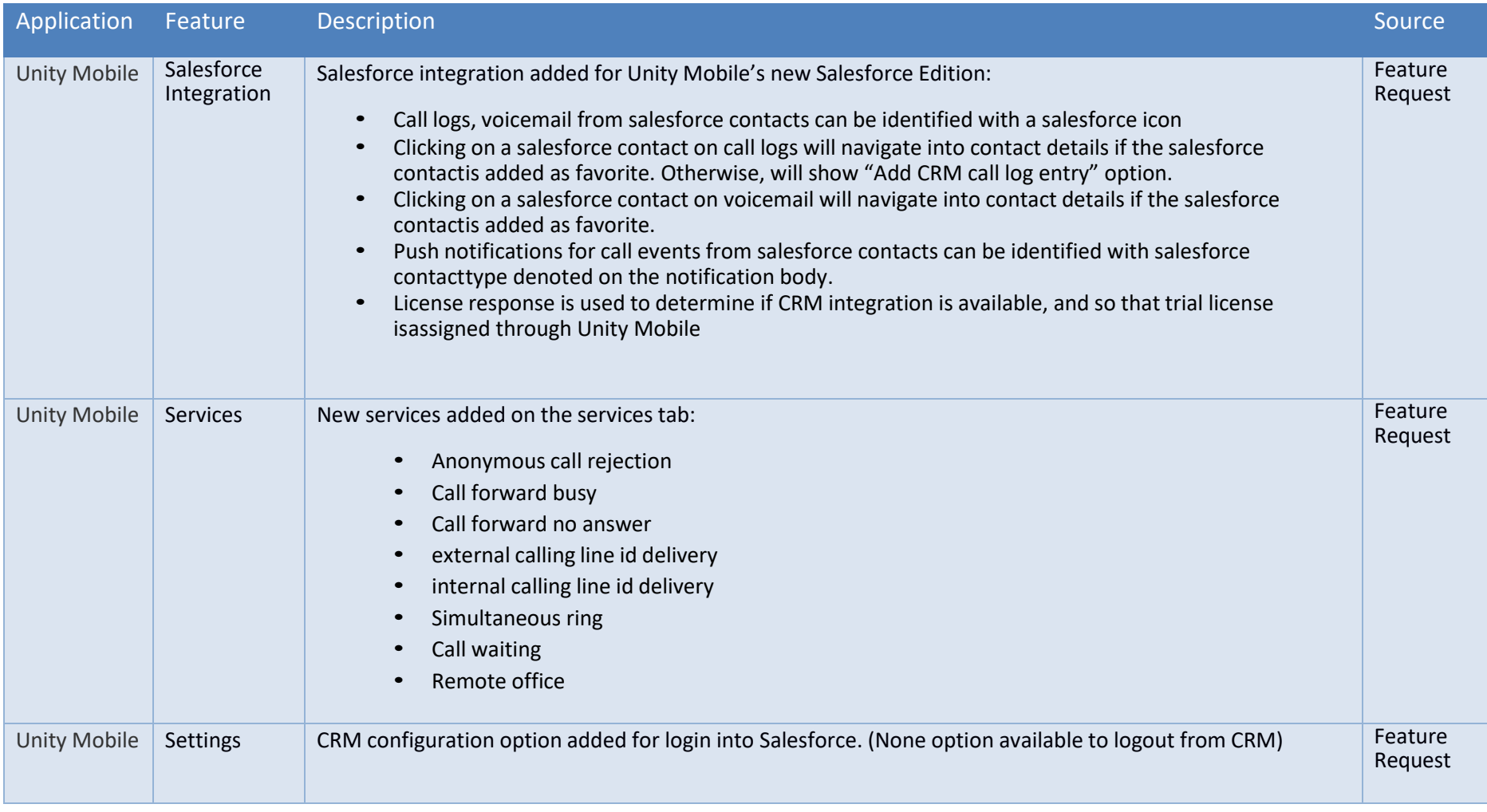

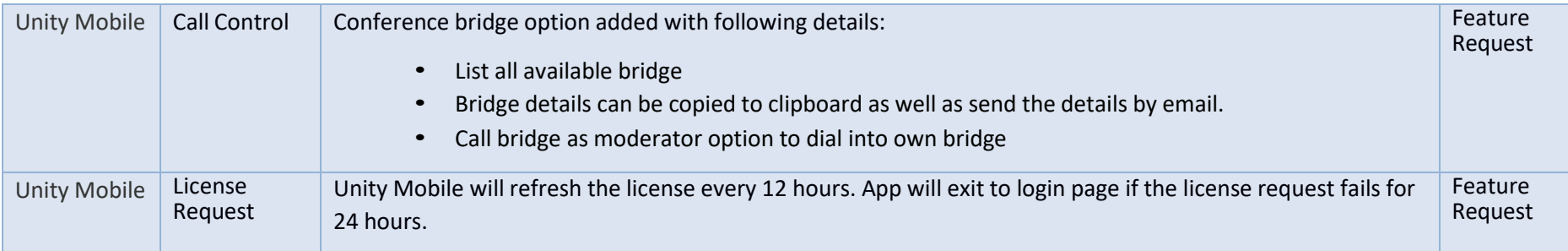

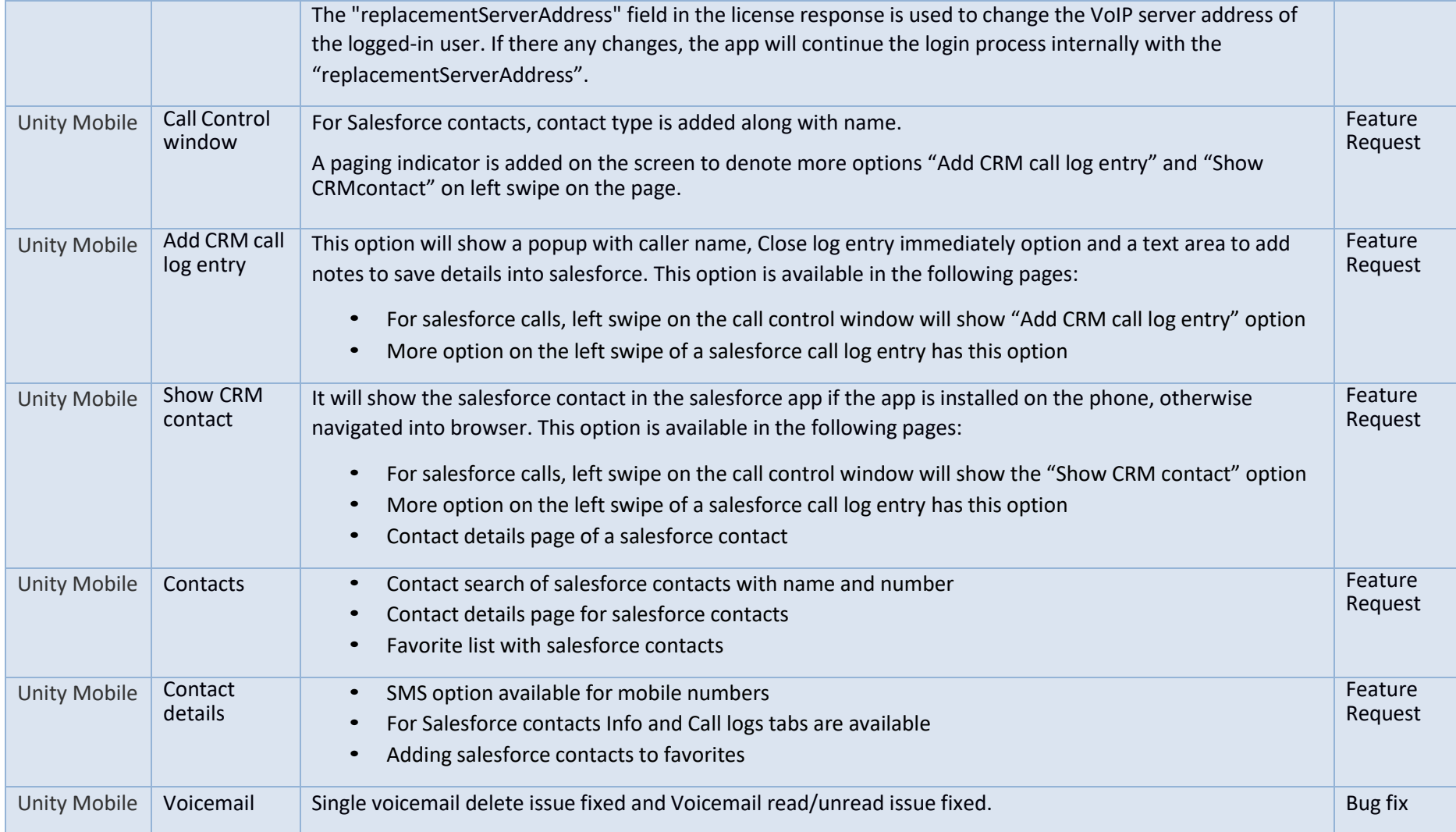

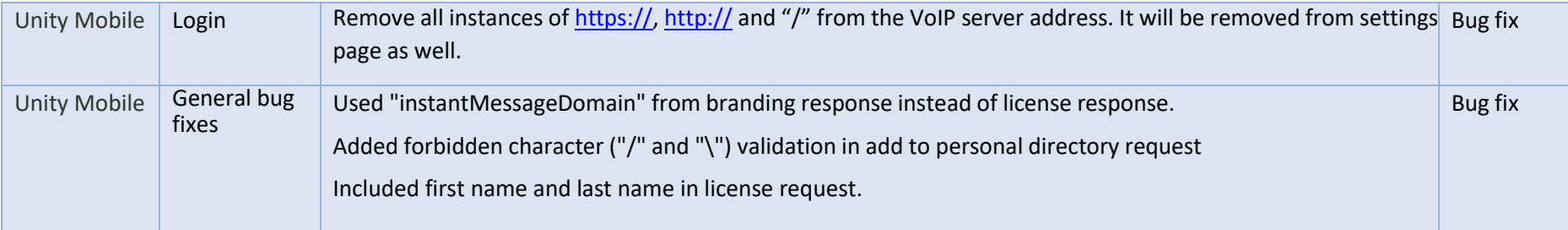

#### Release 3.0.3

<span id="page-4-0"></span>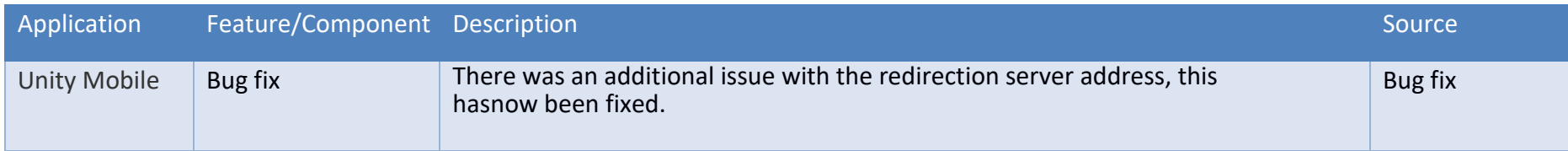

#### <span id="page-4-1"></span>Release 3.0.2

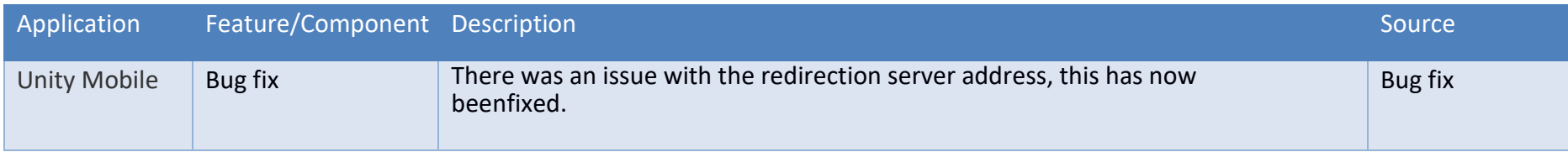

#### <span id="page-4-2"></span>Release 3.0.1

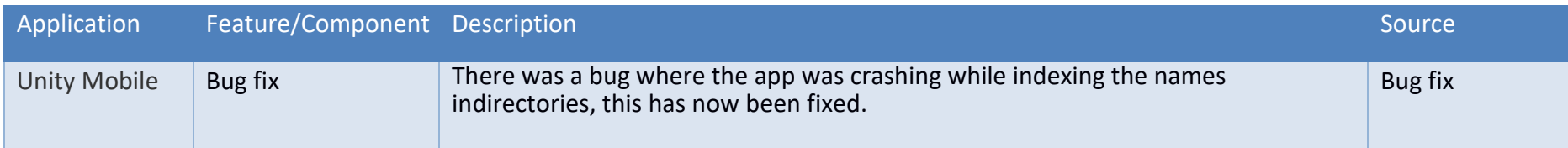

#### Release 3.0.0

<span id="page-5-0"></span>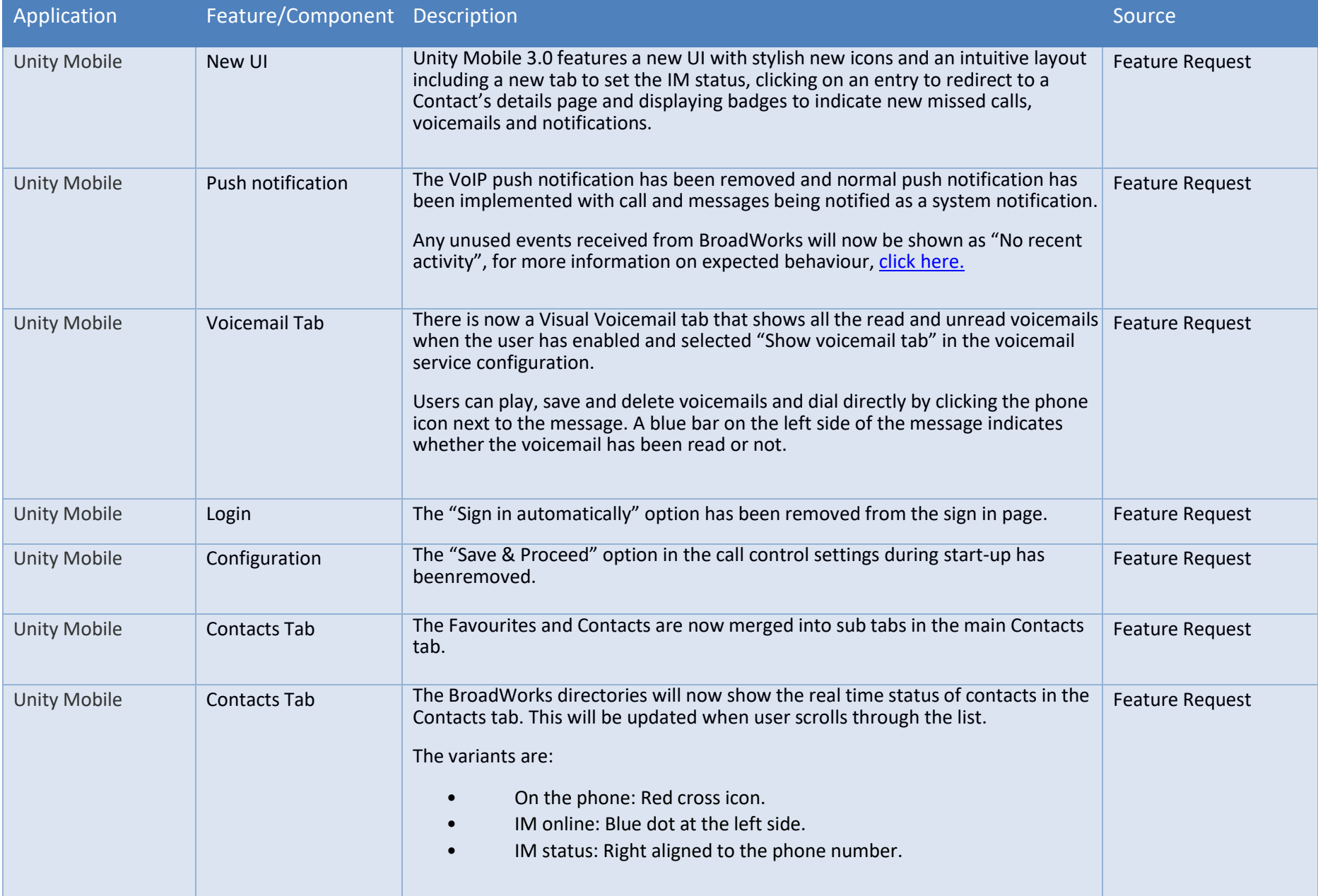

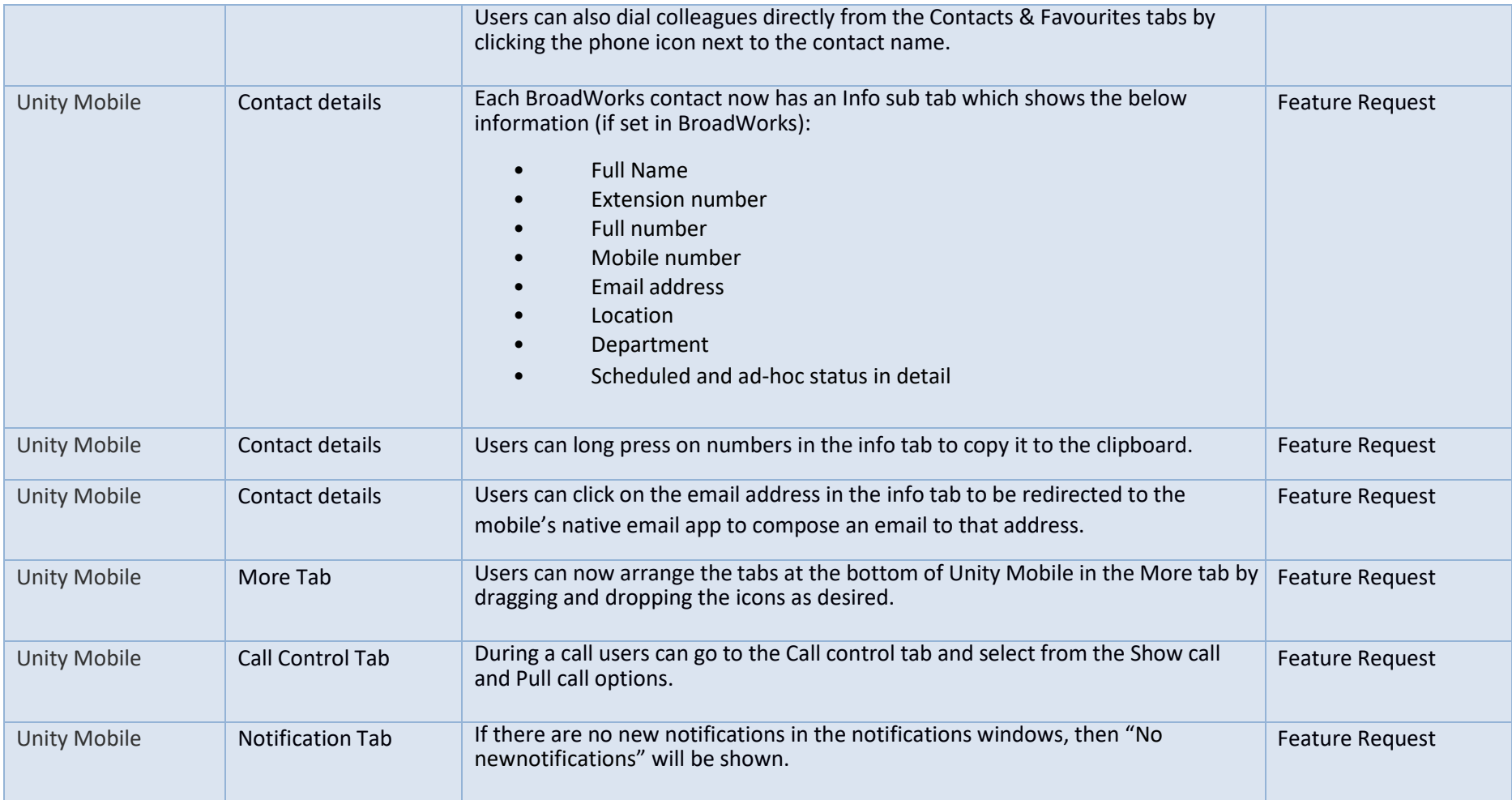

#### Release 2.0.0.0

<span id="page-7-0"></span>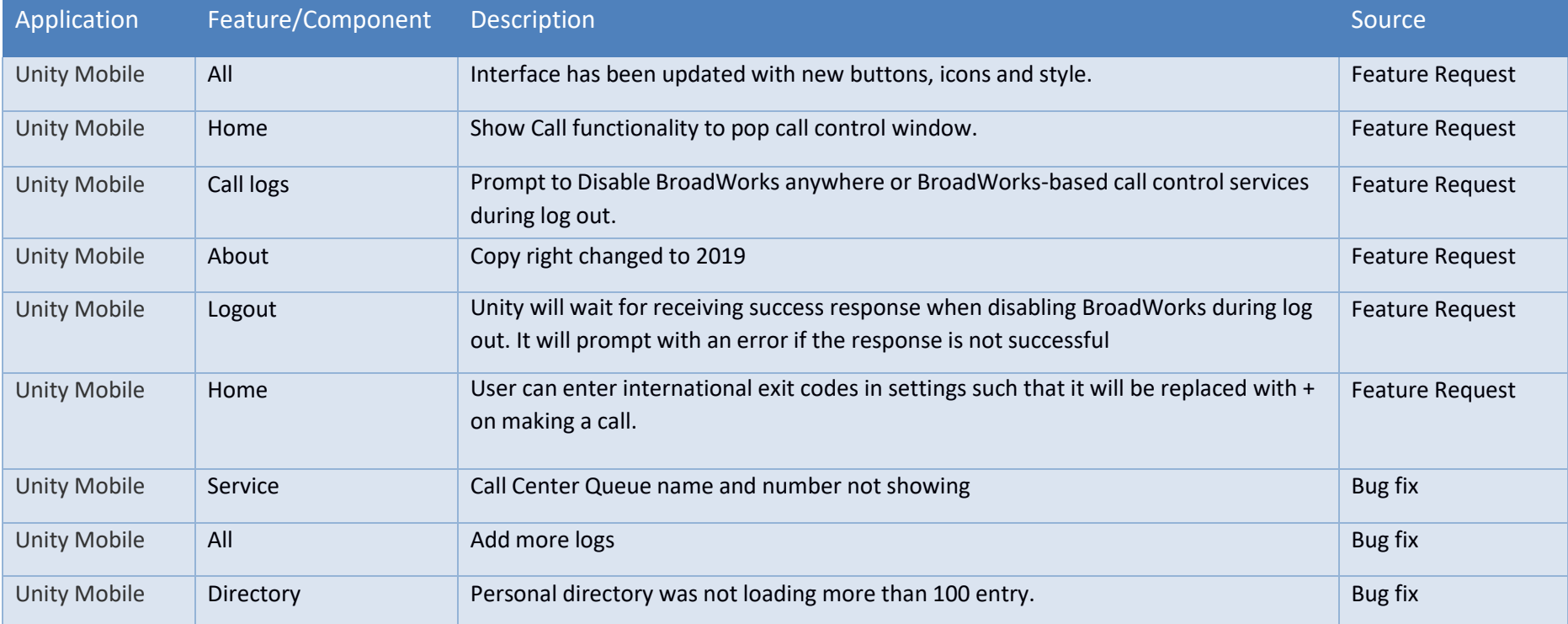

#### Release 1.0.11.1

<span id="page-8-0"></span>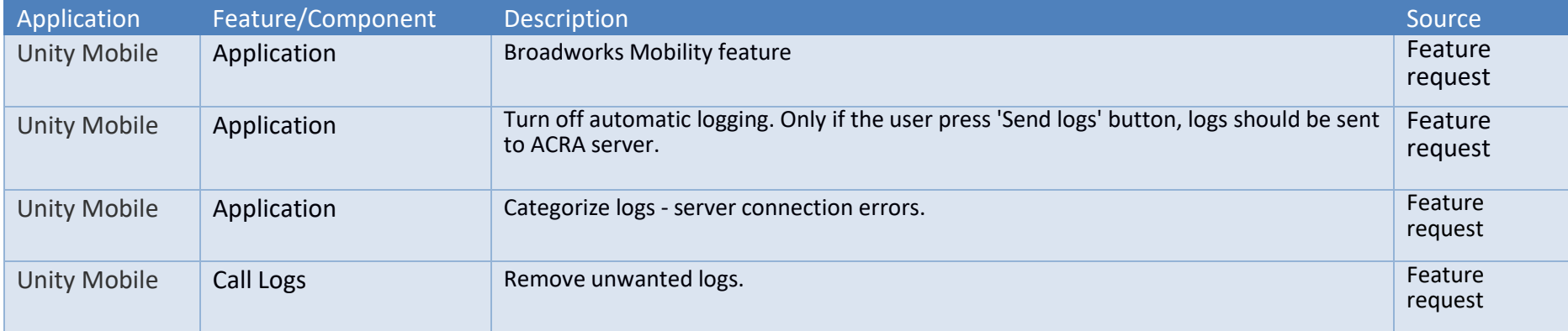

#### Release 1.0.10.1

<span id="page-9-0"></span>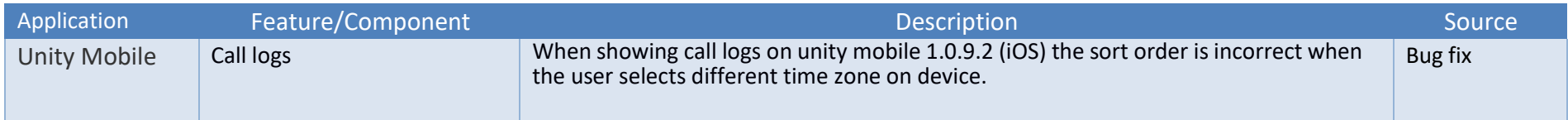

# Release 1.0.9.2

<span id="page-10-0"></span>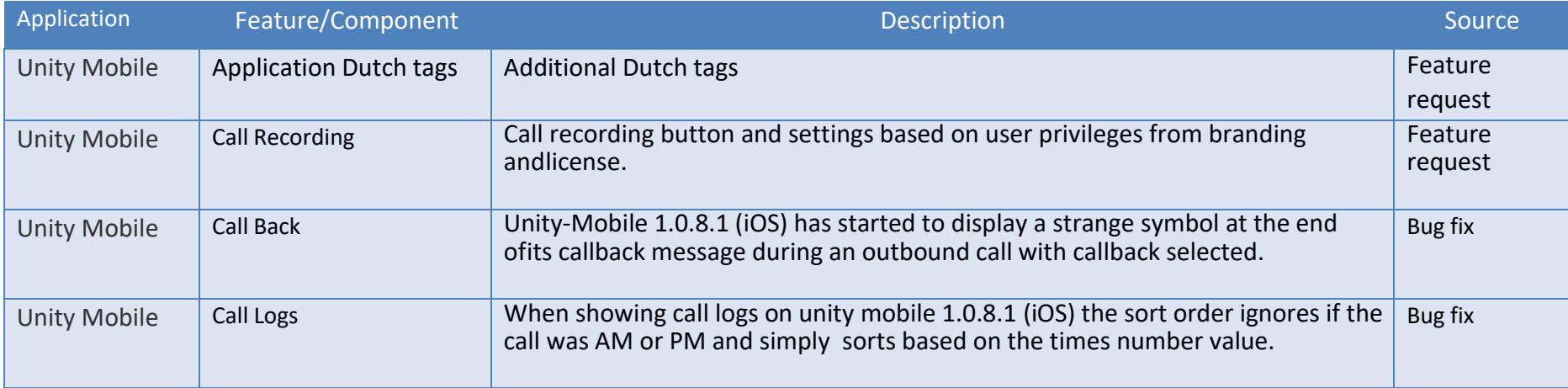

#### Release 1.0.8.1

<span id="page-11-0"></span>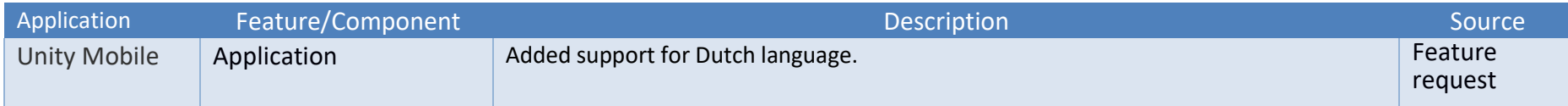

#### Release 1.0.7.1

<span id="page-12-0"></span>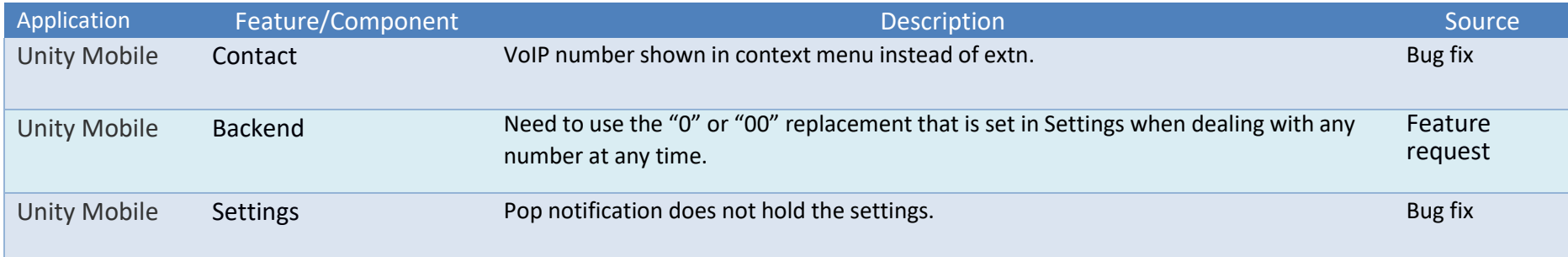

#### Release 1.0.6.2

<span id="page-13-0"></span>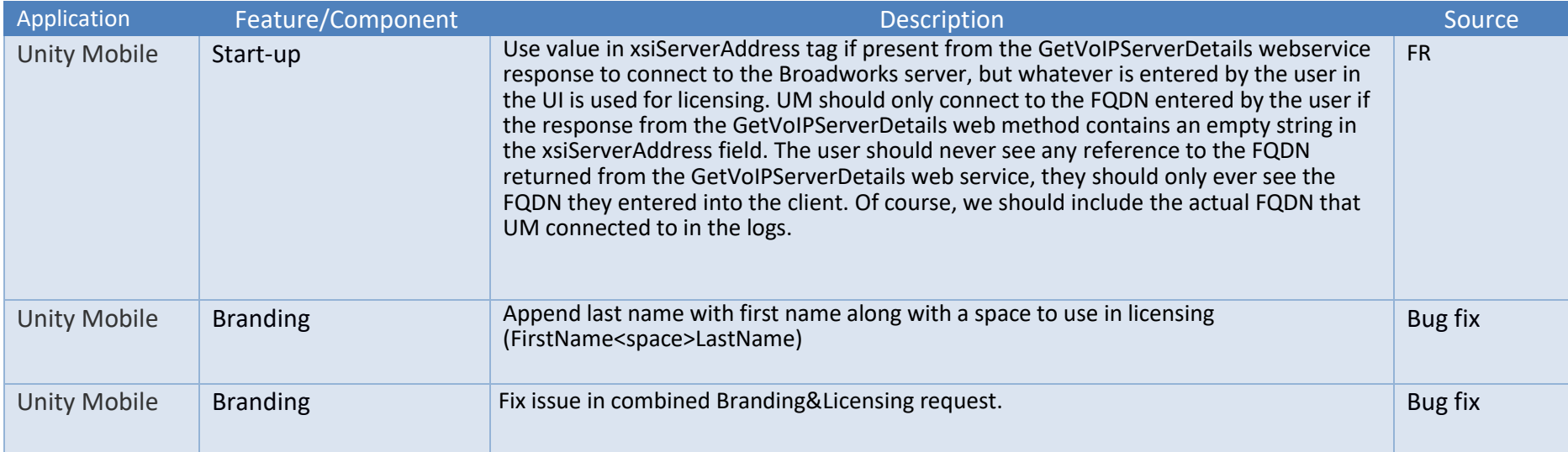

#### Release 1.0.5.1

<span id="page-14-0"></span>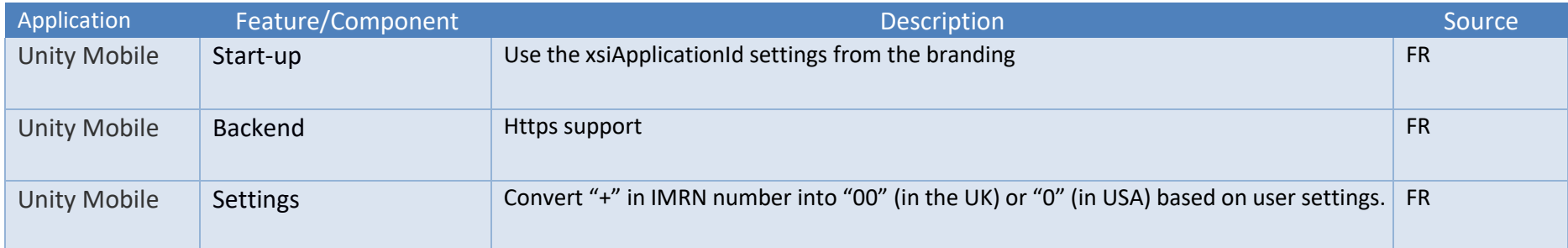

#### Release 1.0.5. 2

<span id="page-15-0"></span>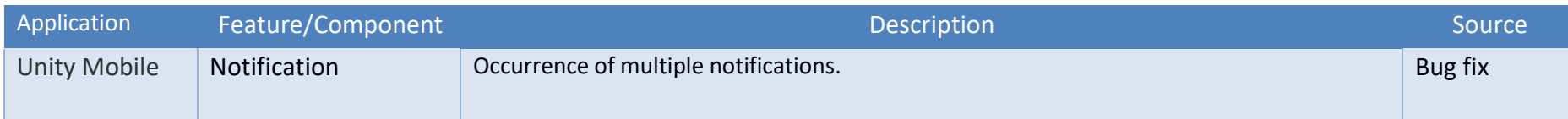

#### Release 1.0.3.1

<span id="page-16-0"></span>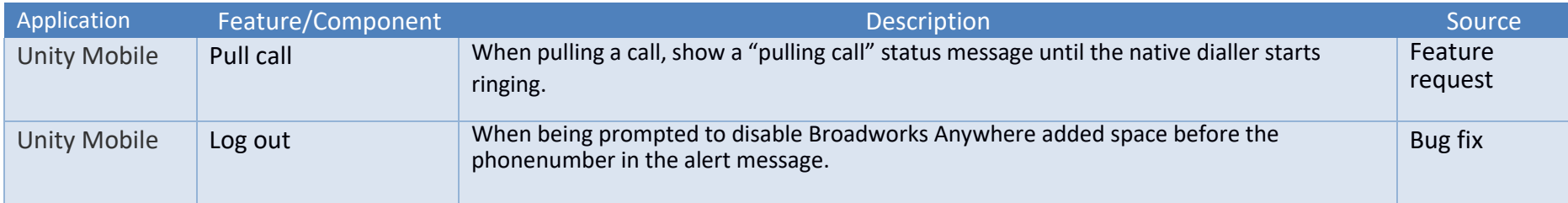

#### Release 1.0.2.1

<span id="page-17-0"></span>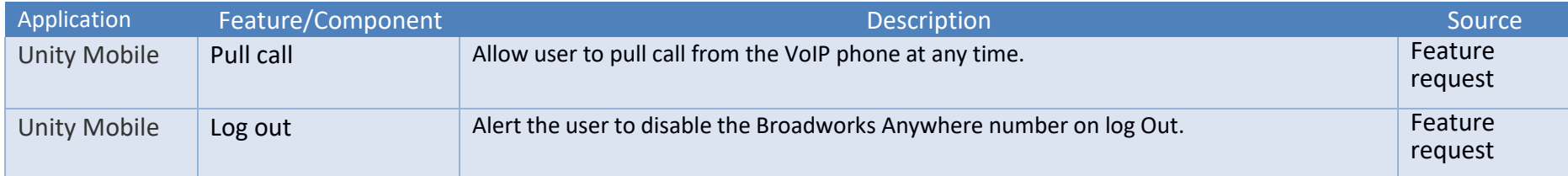

# Release 1.0.1.2

<span id="page-18-0"></span>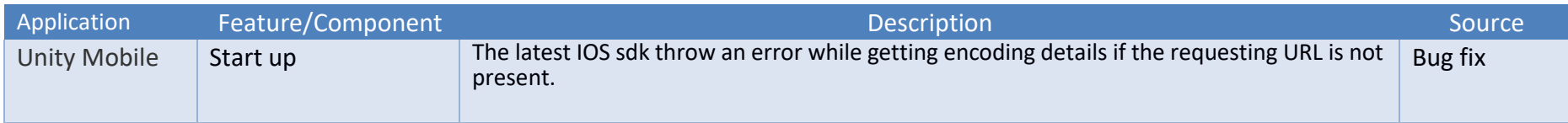

#### Release 1.0.0.1

<span id="page-19-0"></span>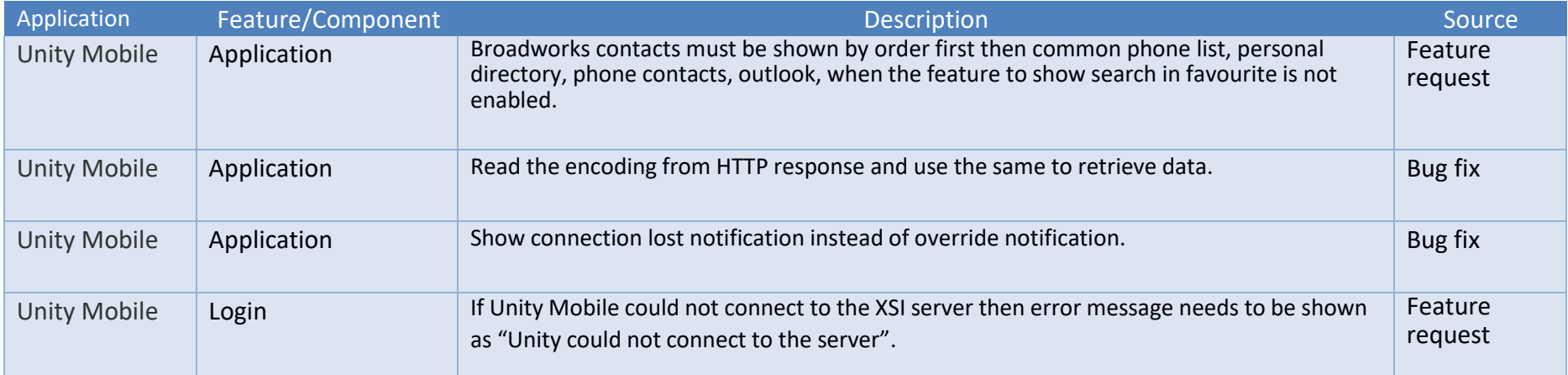

#### Release 1.0.0. 2

<span id="page-20-0"></span>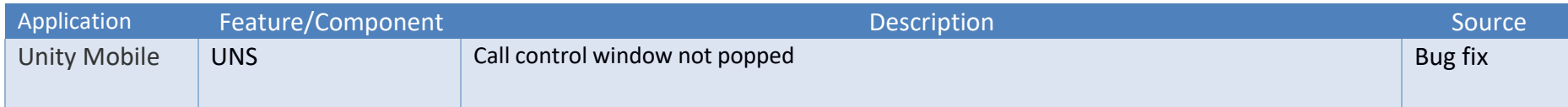